Документ подписан простой электронной подписью Информация о владельце: ФИО: Ряполов Петр Алексеевич Аннотация к рабочей программе дисциплины Должность: декан ЕНФ «Моделирование мехатронных систем» Лата полписания: 14.09.2023 21:48:22 Уникальный программный ключ: efd3ecdbd183f7649d0e3a33c230c6662946c7c99039b2b268921fde408c1fb6

#### Цели и задачи дисциплины

Целью изучения дисциплины является формирование у студентов представления  $\mathbf{o}$ современных методах, средствах  $\overline{M}$ технологиях математического компьютерного моделирования динамических процессов в мехатронных и робототехнических системах.

Задачи изучения дисциплины: в результате изучения курса студент должен: усвоить основные принципы построения математических моделей электромеханических, механических, мехатронныхи роботототехническихсистем, знать современные компьютерные средства исследования математических моделей различных систем и устройств, владеть навыками программирования в средах и программах: «MathCAD», «MATLAB», «Simulink», «SimMechanics» и др.

## Компетенции, формируемые в результате освоения дисциплины

ПК-1 - способность составлять математические модели мехатронных и робототехнических систем, их подсистем и отдельных элементов, и модулей, включая информационные, электромеханические, гидравлические, электрогидравлические, электронные устройства и средства вычислительной техники;

ПК-6 - способность проводить вычислительные эксперименты с использованием стандартных программных пакетов с целью исследования математических моделей мехатронных и робототехнических систем.

### Основные дидактические единицы (разделы).

Предмет и задачи дисциплины. Основные виды моделей и их свойства. Принципы моделирования. Технология моделирования. Обзор современных компьютерных пакетов  $\overline{u}$ программ математического моделирования. Примеры компьютерного математического моделирования механических, электромеханических, мехатронных и робототехнических систем.

# МИНОБРНАУКИ РОССИЙСКОЙ ФЕДЕРАЦИИ

Юго-Западный государственный университет

### «УТВЕРЖДАЮ»

Декан естественно-научного факультета

*Элер П.А. Ряполов*  $\begin{array}{ccc} & 31 & & & 08 \ & & 1 & & \ \end{array}$  $20 \sqrt{9}$   $\Gamma$ .

## РАБОЧАЯ ПРОГРАММА ДИСЦИПЛИНЫ

Моделирование мехатронных систем

(наименование дисциплины)

направление подготовки (специальность)  $\frac{15.03.06}{(uu\phi p \cos n\alpha c \mu o \phi \Gamma O C B O}$ 

Мехатроника и робототехника

и наименование направления подготовки (специальности)

Сервисная робототехника

наименование-направления (профиля)

форма обучения

очная

(очная, очно-заочная, заочная)

Курск - 2019

 $\sim$ This issues of straight to take the operator of the p

Федеральным соответствии  $\mathbf{C}$ составлена  $\, {\bf B}$ Рабочая программа образования стандартом высшего образовательным государственным Мехатроника и (специальности) 15.03.06 направления ПОДГОТОВКИ робототехника и на основании учебного плана направления подготовки (специальности) 15.03.06 Мехатроника и робототехника, одобренного Ученым советом университета протокол № 7 29.03.2019 г.

Рабочая программа обсуждена и рекомендована к применению в учебном процессе для обучения студентов по направлению подготовки 15.03.06 Мехатроника и робототехника на заседании кафедры механики, мехатроники и робототехники 30,08. 2019, протокол № 1

Зав. кафедрой механики, мехатроники и робототехники:

Разработчик программы: к.т.н., доцент

Согласовано:

Директор научной библиотеки

Blann B.T. MakapoBCKas

 $\Rightarrow$  С.Ф. Яцун

Б.В. Лушников

программа пересмотрена, обсуждена и рекомендована к Рабочая применению в образовательном процессе на основании учебного плана направления подготовки 15.03.06 Мехатроника и робототехника, одобренного Ученым советом университета протокол № 7 «29» 03 20 *19*г. на заседании кафедры  $\frac{M M u \rho}{\omega} \ll \sqrt{28.08}$ , 20 20г., протокол  $\sqrt{29.4}$ 

Зав. кафедрой Сде

Рабочая программа пересмотрена, обсуждена и рекомендована  $\mathbf{K}$ применению в образовательном процессе на основании учебного плана направления подготовки 15.03.06 Мехатроника и робототехника, одобренного Ученым советом университета протокол № 7 «25» 02 202<sup>4</sup> г. на заседании кафедры *Aully*  $\boxed{P}$  **35**  $\boxed{OP}$  20  $\frac{27}{1}$ г., протокол № 1

Зав. кафедрой ( Je

и рекомендована обсуждена  ${\bf K}$ программа пересмотрена, Рабочая применению в образовательном процессе на основании учебного плана направления подготовки 15.03.06 Мехатроника и робототехника, одобренного Ученым советом университета протокол №  $\frac{\sqrt{2}}{8}$  « $\frac{202}{8}$  20 $\frac{207}{8}$ г. н  $02$  20  $2\sqrt{D}r$ . Ha

O Plegejn C.P. Code Зав. кафедрой

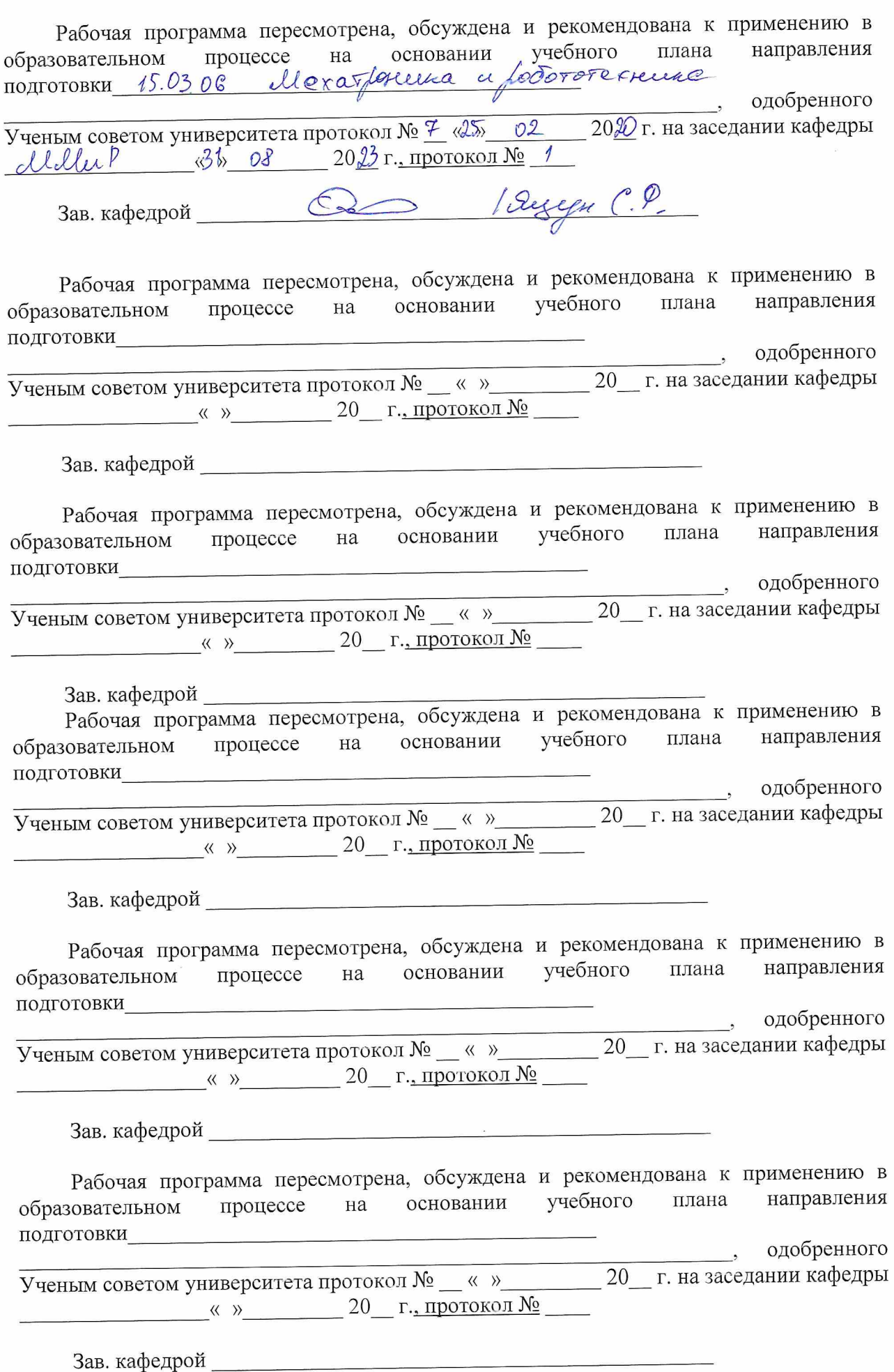

 $\sim$ 

**1 Цель и задачи дисциплины. Перечень планируемых результатов обучения по дисциплине, соотнесенных с планируемыми результатами освоения образовательной программы**

#### **1.1 Цель дисциплины**

Целью курса «Моделирование мехатронных систем» является формирование у студентов представления о современных методах, средствах и технологиях математического компьютерного моделирования динамических процессов в мехатронных и робототехнических системах.

### **1.2 Задачи дисциплины**

В результате изучения курса студент должен: усвоить основные принципы построения математических моделей механических, электромеханических, роботов, знать современные компьютерные средства исследования математических моделей различных систем и устройств, владеть навыками программирования в средах и программах: «MathCAD», «MATLAB», «Simulink», «SimMechanics» и др.

## **1.3 Перечень планируемых результатов обучения по дисциплине, соотнесенных с планируемыми результатами освоения образовательной программы**

В процессе изучения дисциплины «Моделирование мехатронных систем» происходит формирование следующих профессиональных компетенций:

### **профессиональные компетенции:**

**ПК-1** - способность составлять математические модели мехатронных и робототехнических систем, их подсистем и отдельных элементов, и модулей, включая информационные, электромеханические, гидравлические, электрогиравлические, электронные устройства и средства вычислительной техники;

**ПК-6** - способность проводить вычислительные эксперименты с использованием стандартных программных пакетов с целью исследования математических моделей мехатронных и робототехнических систем.

В результате изучения дисциплины студент должен *знать:*

 принципы составления расчетных схем и математических моделей мехатронных и робототехнических систем

• основные пакеты компьютерного математического моделирования механических, электромеханических, роботов;

 особенности проверки адекватности разрабатываемых математических моделей;

 современные методы расчета отдельных устройств и подсистем с использованием стандартных средств вычислительной техники.

Овладев курсом, студент должен *уметь:*

разрабатывать, тестировать и использовать при проектировании математические модели механических, электромеханических, роботов;

правильно интерпретировать получаемые результаты математического моделирования;

составлять математические модели, применять методы математического анализа и моделирования, теоретического и экспериментального исследования

определять и применять методы расчета механических систем в приложении к конкретным инженерным задачам в профессиональной деятельности.

Освоив изучаемую дисциплину, студент должен *владеть*:

методами и средствами компьютерного моделирования роботов;

 навыками разработки математических моделей, разрабатываемых или модернизируемых роботов и проверки их адекватности;

грамотно и эффективно использовать получаемые при моделировании результаты;

способностью определять основные характеристики элементов мехатронных и робототехнических систем на основе разработанных моделей; способностью теоретического и экспериментального исследования систем;

способностью определять и применять различные способы расчета отдельных устройств и подсистем мехатронных и робототехнических систем с использованием стандартных средств ВТ.

#### **2 Место дисциплины в структуре образовательной программы**

«Моделирование мехатронных систем» представляет дисциплину индексом Б1.В.ДВ.05.01 дисциплин по выбору учебного плана направления подготовки 15.03.06 Мехатроника и робототехника, изучаемую на 4-м курсе в 7 и 8 семестрах.

**3 Объем дисциплины в зачетных единицах с указанием количества академических или астрономических часов, выделенных на контактную работу обучающихся с преподавателем (по видам учебных занятий) и на самостоятельную работу обучающихся**

Общая трудоёмкость (объём) дисциплины составляет 6 зачетных единиц (з.е.), 216 академических часа.

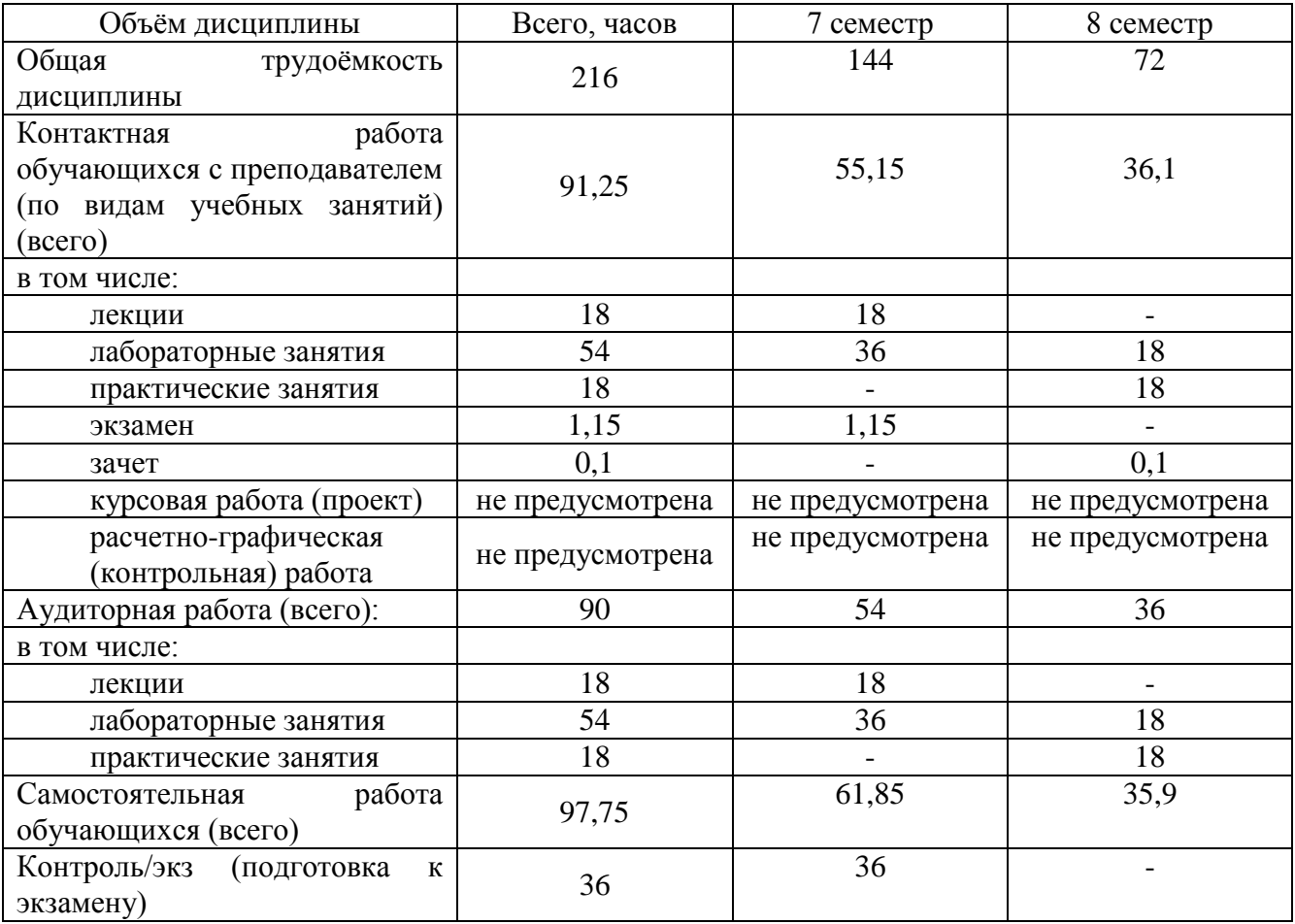

Таблица 3 – Объём дисциплины

## 4 Содержание дисциплины, структурированное по темам (разделам) с указанием отведенного на них количества академических часов и видов учебных занятий

## 4.1 Содержание дисциплины

Таблица 4.1.1-Содержание дисциплины, структурированное по темам (разделам)

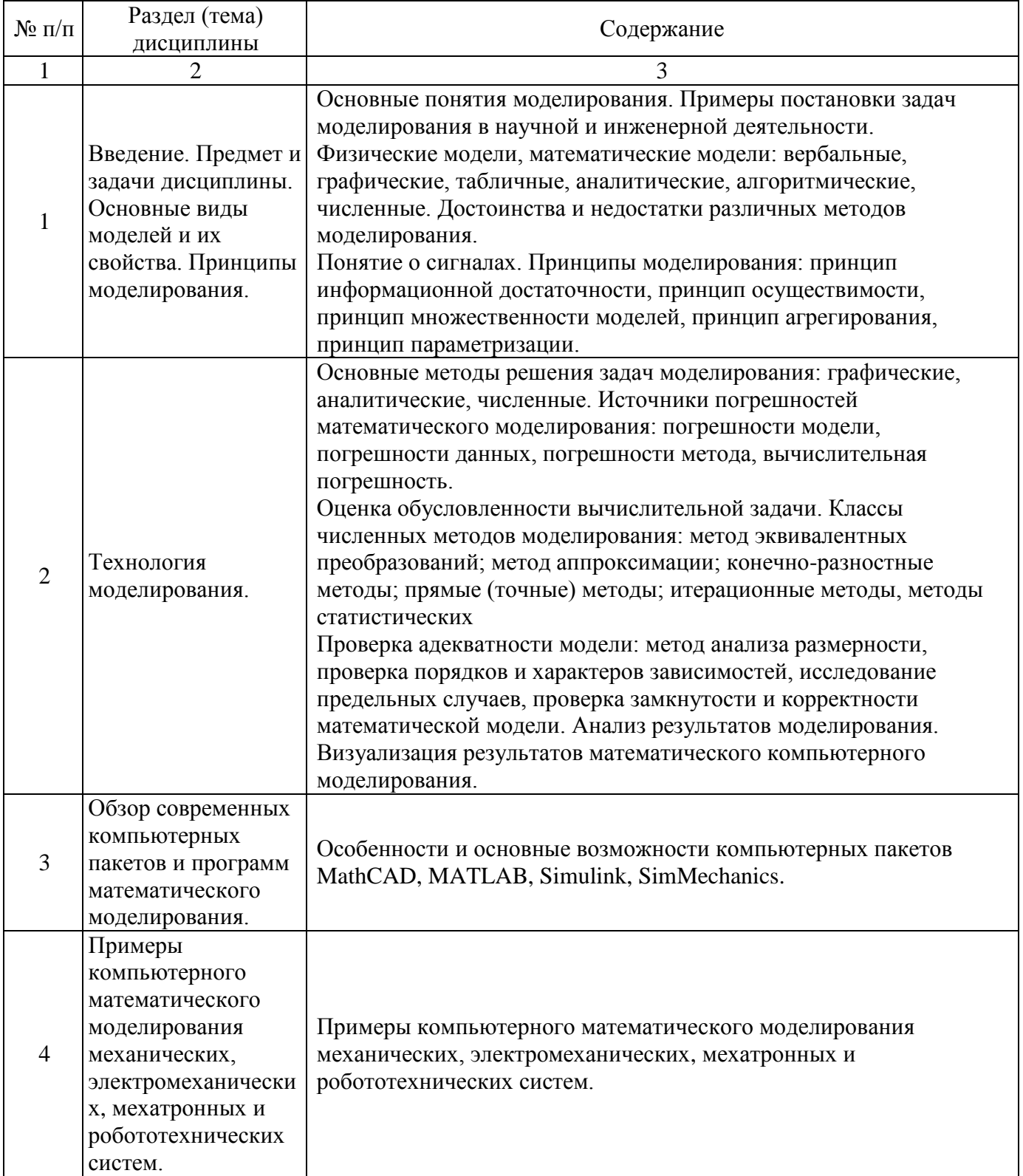

|                                                                                                    | Виды           |                |                |                                             | Формы                                               |                                                                                    |
|----------------------------------------------------------------------------------------------------|----------------|----------------|----------------|---------------------------------------------|-----------------------------------------------------|------------------------------------------------------------------------------------|
|                                                                                                    | деятельности   |                |                |                                             | текущего                                            |                                                                                    |
|                                                                                                    |                |                |                | Учебн                                       | контроля                                            |                                                                                    |
|                                                                                                    |                |                |                | $O -$                                       | успеваемости                                        |                                                                                    |
| Раздел, темы дисциплины                                                                                                    | ле<br>K.,      | $N_2$<br>лаб.  | $N_2$          |                                             |                                                     | Компе                                                                              |
|                                                                                                    |                |                |                | ческие                                      |                                                     | тенции                                                                             |
|                                                                                                    |                |                |                |                                             |                                                     |                                                                                    |
|                                                                                                    |                |                |                |                                             |                                                     |                                                                                    |
|                                                                                                    |                |                |                |                                             |                                                     |                                                                                    |
|                                                                                                    |                |                |                |                                             |                                                     |                                                                                    |
| $\overline{2}$                                                                                                    | $\overline{3}$ | $\overline{4}$ | 5              | 6                                           | 7                                                   | 8                                                                                  |
| Введение. Предмет и задачи<br>дисциплины.<br>Основные виды моделей и их<br>свойства. Принципы моделирования.                               | $\overline{2}$ | 1,2,3          | , 1, 2         | $Y-1$ ,<br>$MY-1,$<br>MY-2,<br>$MY-3$       | ЗЛР1, ЗЛР2,<br>ЗЛРЗ<br>Ко, 3 неделя<br>Ко, 5 неделя |                                                                                    |
| Технология моделирования.                                                                                                    | $\overline{4}$ |                | $\overline{3}$ | $Y-1$ ,<br>$MY-4$ ,<br>MY-5,<br>$MY-6$      | ЗЛР4, ЗЛР5,<br>ЗЛР6,<br>Ко, 9 неделя                |                                                                                    |
| Обзор современных компьютерных<br>пакетов и программ математического<br>моделирования.                                                     | 6              |                | $\overline{4}$ | $Y-1,$ ,<br>MY-7,<br>MY-8,<br>$MY-9$        | ЗЛР7, ЗЛР8,<br>ЗЛР9,<br>Ко, 11 неделя               | $\Pi K-1$ ,<br>$\Pi K-6$                                                           |
| Примеры компьютерного<br>математического моделирования<br>механических, электромеханических,<br>мехатронных и робототехнических<br>систем. | 6              | 10,            | 5              | $Y-1$ ,<br>$MY-10$ ,<br>$MY-11,$<br>$MY-12$ | ЗЛР10, ЗЛР11<br>ЗЛР12 Ко, 13<br>неделя              |                                                                                    |
|                                                                                                    | 18             |                |                |                                             | Э, 7 сем.<br>3, 8 сем                               |                                                                                    |
|                                                                                                    | ИТОГО          | час            |                | пр.<br>4, 5, 6<br>7, 8, 9<br>11, 12         | методи<br>матери<br>алы                             | (по неделям<br>семестра)<br>Форма<br>промежуточной<br>аттестации (по<br>семестрам) |

Таблица 4.1.2 – Содержание дисциплины и ее методическое обеспечение

Примечание: КО - контрольный опрос, ЗЛР - защита лабораторной работы

## **4.2 Лабораторные работы и (или) практические занятия 4.2.1 Лабораторные работы**

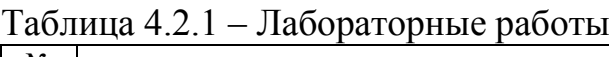

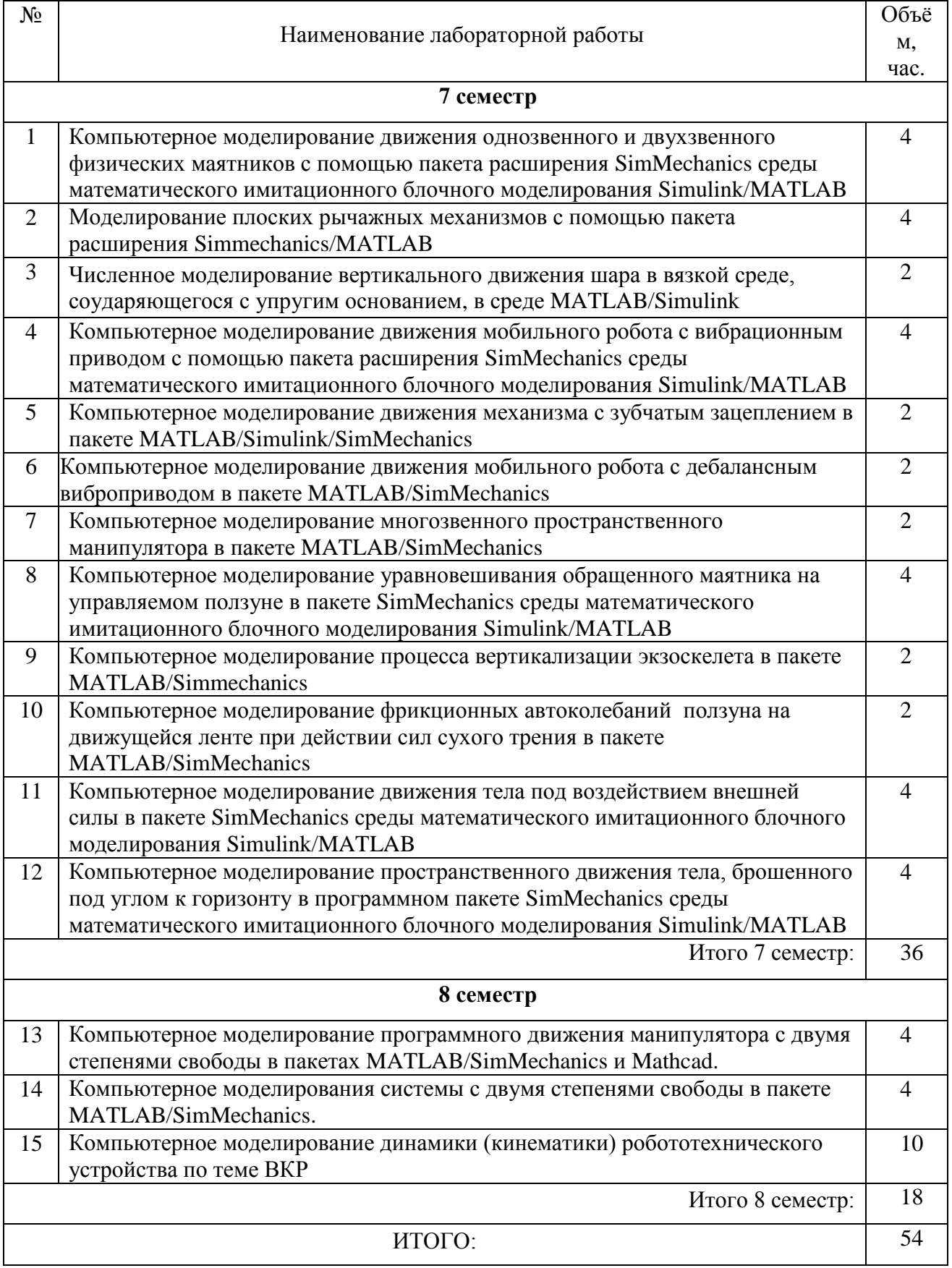

## **4.2.2. Практические занятия**

## Таблица 4.2.2 - Практические занятия

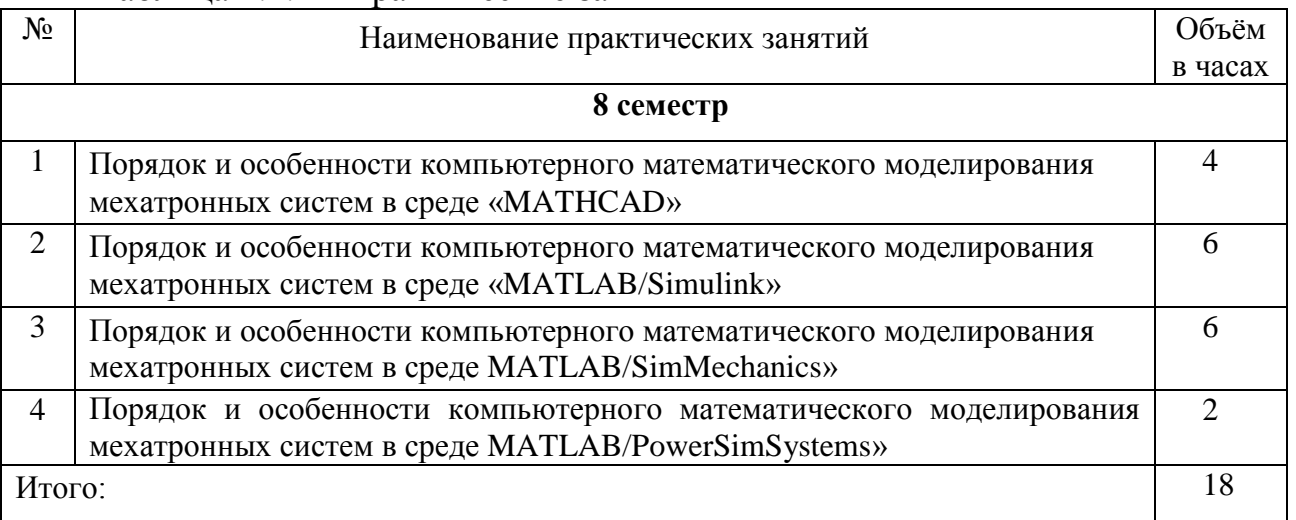

## **4.3 Самостоятельная работа студентов (СРС)**

Таблица 4.3- Самостоятельная работа студентов

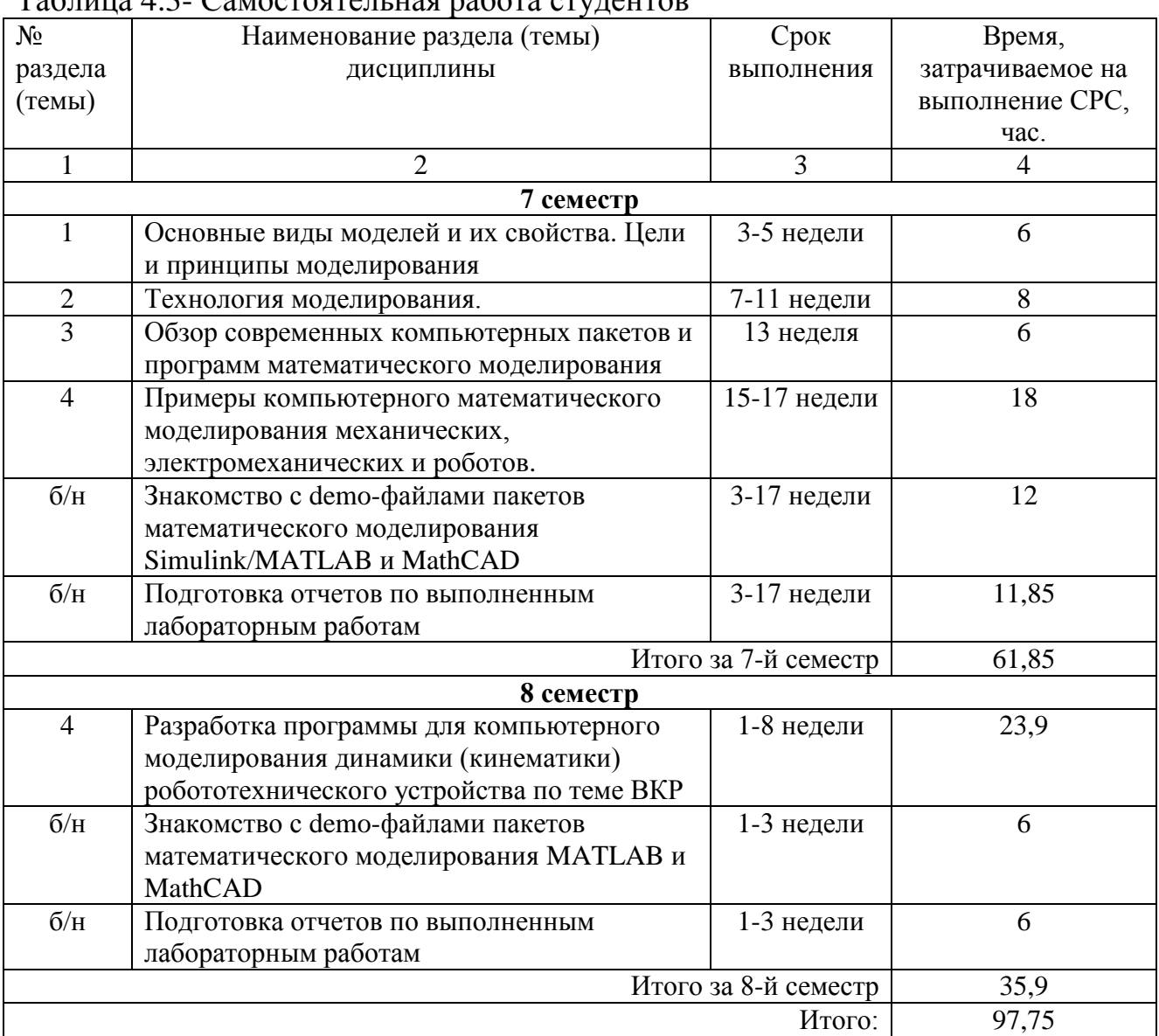

## **5 Перечень учебно-методического обеспечения для самостоятельной работы обучающихся по дисциплине**

Студенты могут при самостоятельном изучении отдельных тем и вопросов дисциплин пользоваться учебно-наглядными пособиями, учебным оборудованием и методическими разработками кафедры в рабочее время, установленное Правилами внутреннего распорядка работников.

Учебно-методическое обеспечение для самостоятельной работы обучающихся по данной дисциплине организуется:

*библиотекой университета:*

- библиотечный фонд укомплектован учебной, методической, научной, периодической, справочной и художественной литературой в соответствии с УП и данной РПД;
- имеется доступ к основным информационным образовательным ресурсам, информационной базе данных, в том числе библиографической, возможностью выхода в Интернет *кафедрой:*

а) путем обеспечения доступности всего необходимого учебнометодического и справочного материала;

б) путем предоставления сведений о наличии учебно-методической литературы, современных программных средств;

в) путем разработки:

 методических рекомендаций, пособий по организации самостоятельной работы студентов;

заданий для самостоятельной работы студентов;

тем рефератов и докладов;

 тем курсовых работ и проектов и методические рекомендации по их выполнению;

вопросов к экзаменам и зачетам;

 методических указаний к выполнению лабораторных и практических работ и т.д.

*Полиграфическим центром (типографией) университета:*

 - помощь авторам в подготовке и издании научной, учебной и методической литературы;

 - удовлетворение потребности в тиражировании научной, учебной и методической литературы.

#### **6 Образовательные технологии**

В соответствии с требованиями ФГОС по направлению подготовки 15.03.06 Мехатроника и робототехника и Приказом Министерства обрaзовaния и науки РФ от 19 декабря 2013 г. № 1367 реализация компетентностного подхода предусматривает широкое использование в образовательном процессе активных и интерактивных форм проведения занятий в сочетании с внеаудиторной работой с целью формирования и развития профессиональных навыков студентов. В рамках изучения дисциплины предусмотрено проведение лекционных, лабораторных и практических занятий в интерактивной форме разборов конкретных ситуаций, компьютерных симуляций, а также предусмотрены встречи с представителями российских и зарубежных компаний, мастер-классы экспертов и специалистов в области мехатроники и робототехники (ОАО «Авиавтоматика им. В.В. Тарасова», НИЦ (г. Курск) ФГУП «18 ЦНИИ»МО РФ, и др).

Удельный вес занятий, проводимых в интерактивных формах, составляет 33,3% аудиторных занятий согласно УП.

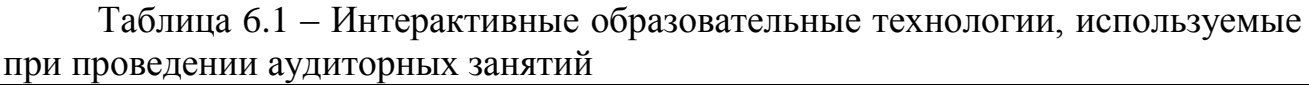

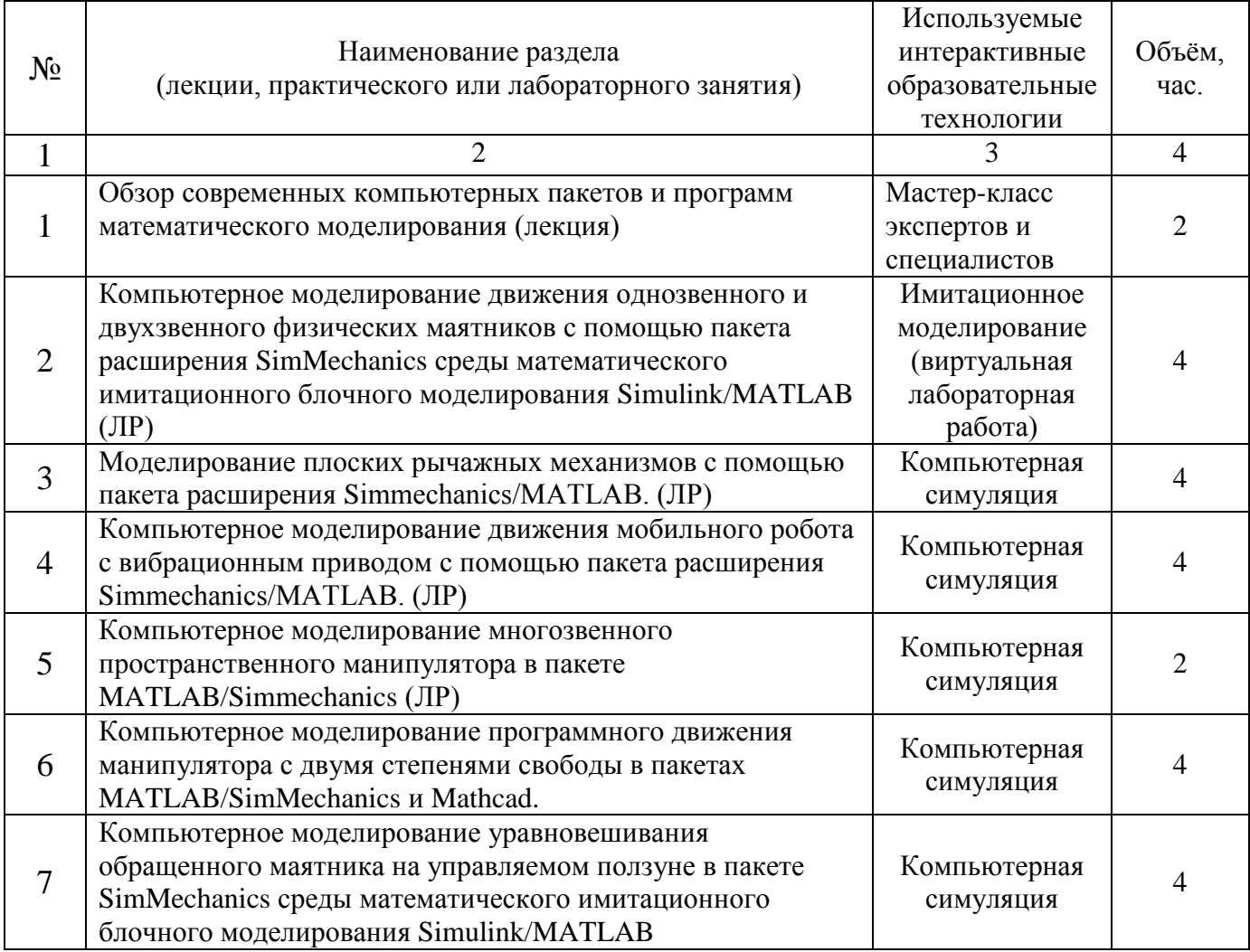

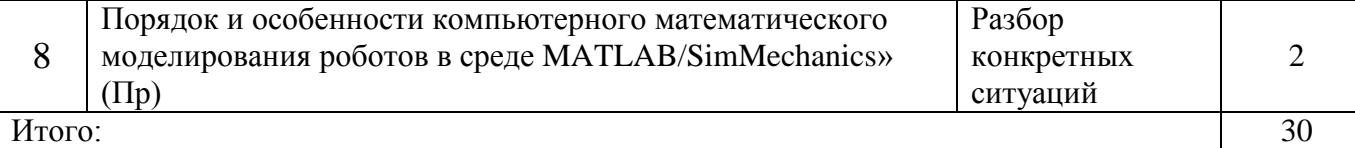

## **7 Фонд оценочных средств для проведения промежуточной аттестации**

## **7.1 Перечень компетенций с указанием этапов их формирования в процессе освоения образовательной программы**

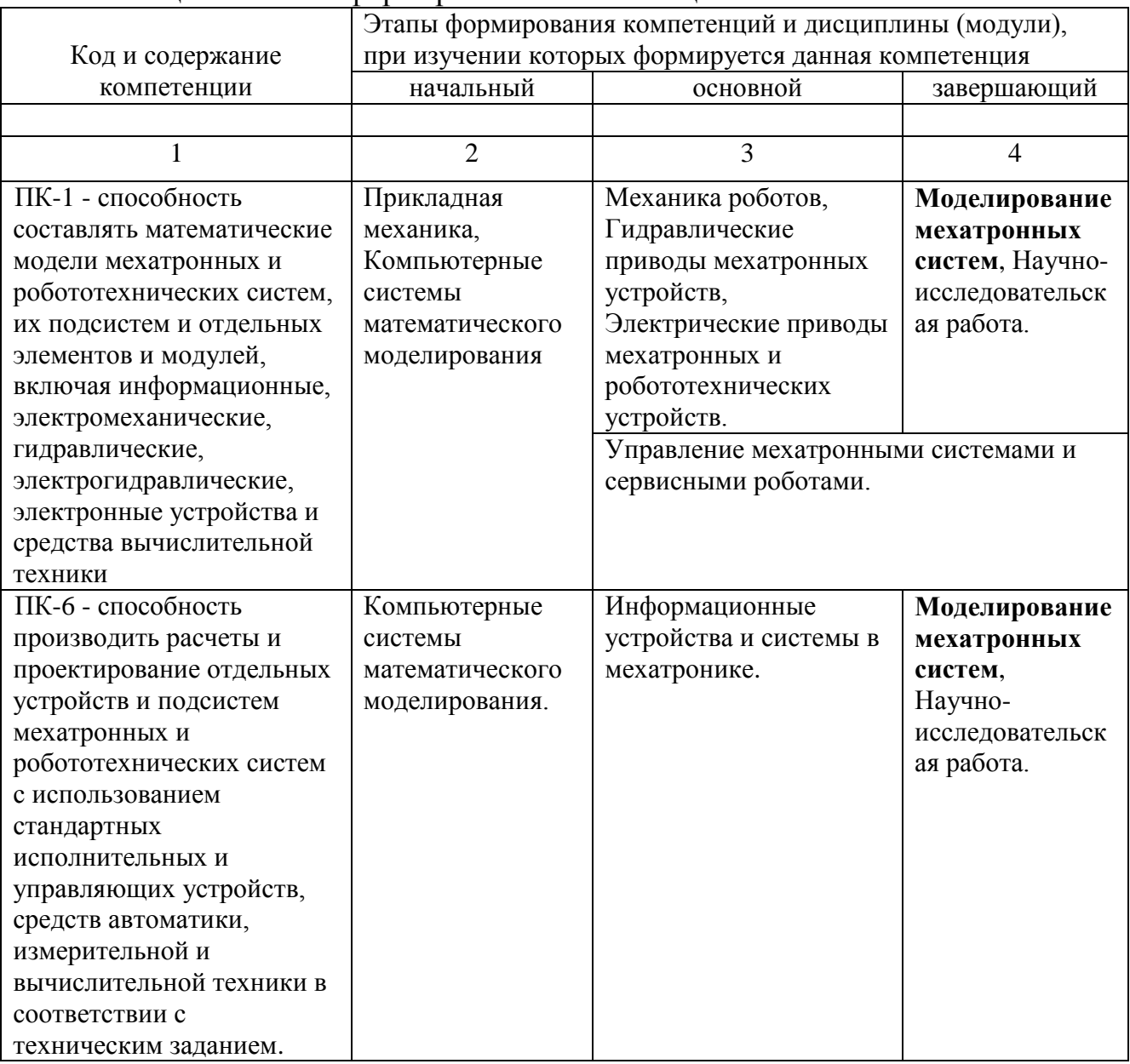

Таблица 7.1 Этапы формирования компетенции

## 7.2 Описание показателей и критериев оценивания компетенций на различных этапах их формирования, описание шкал оценивания

| Код                            | Показатели                                                                                                    | Уровни сформированности компетенций                                                                              |                                                                                                    |                                                                                                    |  |  |
|--------------------------------|----------------------------------------------------------------------------------------------------|----------------------------------------------------------------------------------------------------|----------------------------------------------------------------------------------------------------|----------------------------------------------------------------------------------------------------|--|--|
| компетен                       | оценивания                                                                                                    | Пороговый                                                                                                    |                                                                                                    |                                                                                                    |  |  |
| ции (или                       | компетенций                                                                                                    | (удовлетворите                                                                                                   | Продвинутый                                                                                                    | Высокий                                                                                                    |  |  |
| её части)                      |                                                                                                    | льный)                                                                                                    | (хороший)                                                                                                    | (отличный)                                                                                                    |  |  |
| 1                              | $\overline{2}$                                                                                                    | 3                                                                                                    | $\overline{4}$                                                                                                    | 5                                                                                                    |  |  |
| $\Pi K-1$<br>(заверша<br>ющий) | Доля<br>1.<br>освоенных<br>обучающимся<br>знаний, умений и<br>навыков<br><b>OT</b><br>общего<br>объема                                               | знать: модели<br>типовых<br>элементов                                                                            | знать: принципы<br>составления<br>расчетных схем и<br>математических                                                                                                    | знать: принципы<br>составления расчетных<br>схем и математических<br>моделей мехатронных и<br>робототехнических систем;<br>основные<br>пакеты                                                                                                    |  |  |
|                                | 3YH,<br>установленных в<br>п.1.3 РПД.<br>Качество<br>2.<br>освоенных                                                                                 | мехатронных и<br>робототехниче<br>ских систем                                                                    | моделей<br>отдельных<br>элементов и<br>модулей                                                                                                    | компьютерного<br>математического<br>моделирования<br>механических,<br>электромеханических<br>И<br>роботов.                                                                                                    |  |  |
|                                | обучающимся<br>знаний, умений и<br>навыков.<br>Умение<br>применять<br>знания, умения и<br>навыки<br>B<br>ТИПОВЫХ<br>И<br>нестандартных<br>ситуациях. | уметь:<br>составлять<br>математически<br>e<br>модели<br>подсистем<br>И<br>отдельных<br>элементов<br>И<br>модулей | уметь:<br>составлять мат.<br>модели<br>мехатронных и<br>робототехническ<br>их систем, их<br>подсистем и<br>отдельных<br>элементов, и<br>модулей,<br>применять<br>методы<br>математического<br>анализа и<br>моделирования | уметь: составлять<br>математические модели,<br>применять методы<br>математического анализа и<br>моделирования,<br>теоретического и<br>экспериментального<br>исследования;<br>разрабатывать, тестировать<br>И<br>использовать<br>при<br>проектировании<br>математические<br>модели<br>механических,<br>электромеханических<br>$\mathbf{M}$<br>роботов;<br>правильно<br>интерпретировать<br>получаемые<br>результаты<br>математического<br>моделирования. |  |  |
|                                |                                                                                                    | владеть:<br>навыками<br>составления<br>математически<br>X<br>подсистем<br>И<br>отдельных<br>элементов            | владеть:<br>способностью<br>определять<br>основные<br>моделей характеристики<br>элементов<br>мехатронных<br>и робототехническ                                                                                            | владеть: методами и<br>средствами<br>компьютерного<br>моделирования роботов;<br>разработки<br>навыками<br>моделей,<br>математических<br>и разрабатываемых<br>ИЛИ<br>роботов<br>модернизируемых                                                                                                    |  |  |

Таблица7.2 - Показатели и критерии определения уровня сформированности компетенций (частей компетенций)

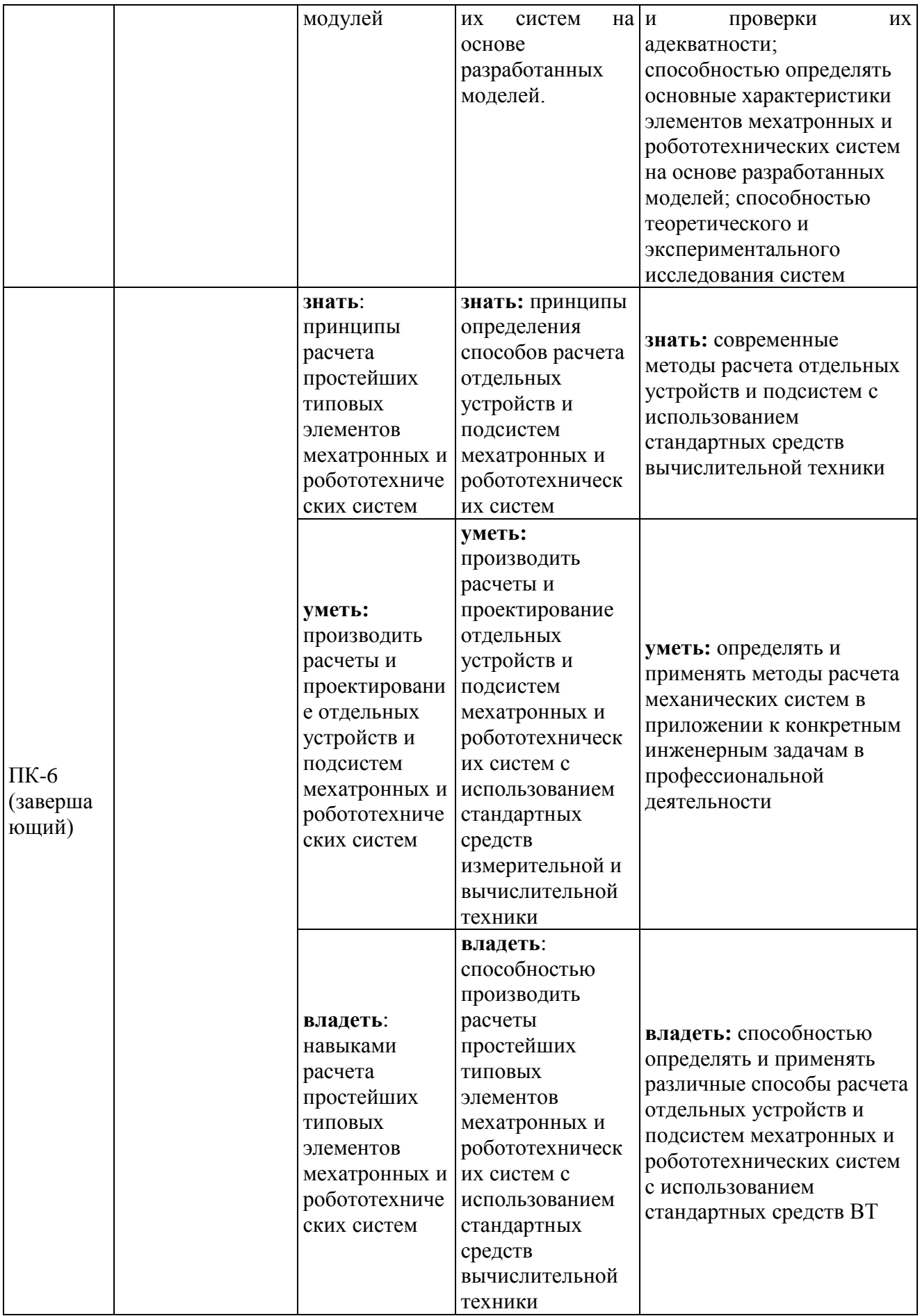

## 7.3. Типовые контрольные задания или иные материалы, необходимые для оценки знаний, умений и навыков и (или) опыта деятельности, характеризующих этапы формирования компетенций в процессе освоения образовательной программы

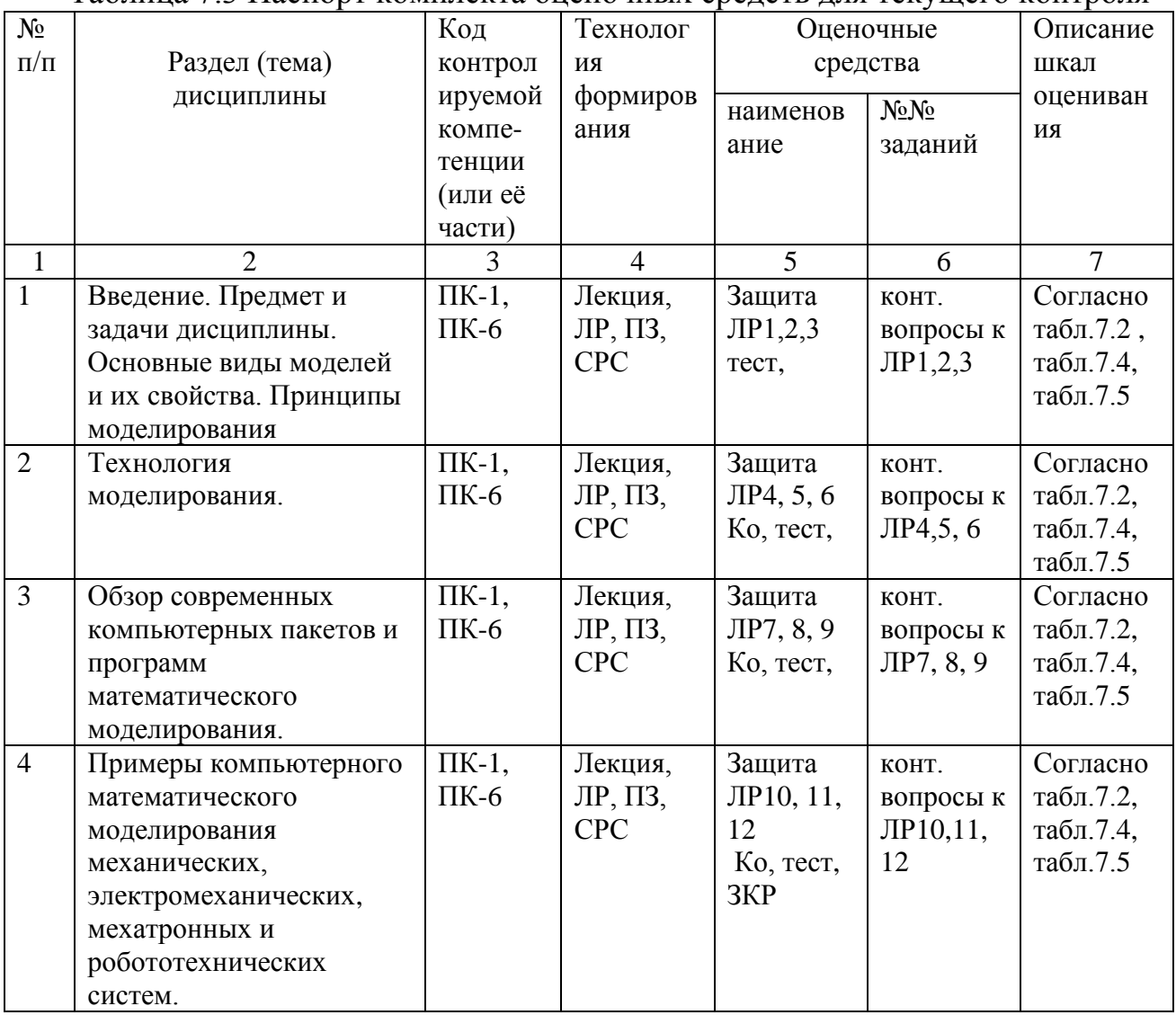

Таблина 73 Паспорт комплекта оненочных средств для текущего контроля

Методические материалы, определяющие процедуры оценивания знаний, умений, навыков и (или) опыта деятельности, характеризующих этапы формирования компетенций:

- Положение П 02.016-2018 «О балльно-рейтинговой системе оценки качества освоения образовательных программ»;

-Список методических указаний, используемых в образовательном процессе, представлен в п. 8.2.

Формой промежуточного контроля по дисциплине является экзамен. Экзамен проводится в виде компьютерного теста.

Полный комплект фонда оценочных средств контроля знаний, умений, навыков и уровней компетенций представлен в УМК дисциплины.

## *Примеры тестовых типовых контрольных заданий для текущей и промежуточной аттестации*

Задание: провести кинематический анализ предложенного механизма:

- 1. . Построить механизм, используя блоки SimMechanics и Simulink (6 баллов).
- 2. Создать управляющий файл. (2 балла).
- 3. Подключить кинематический привод к начальному звену или к другому элементу, по требованию преподавателя. (2 балла).
- 4. Исследовать движение механизма (подключить датчики, силы и др.), сделать вывод данных. (2 балла)

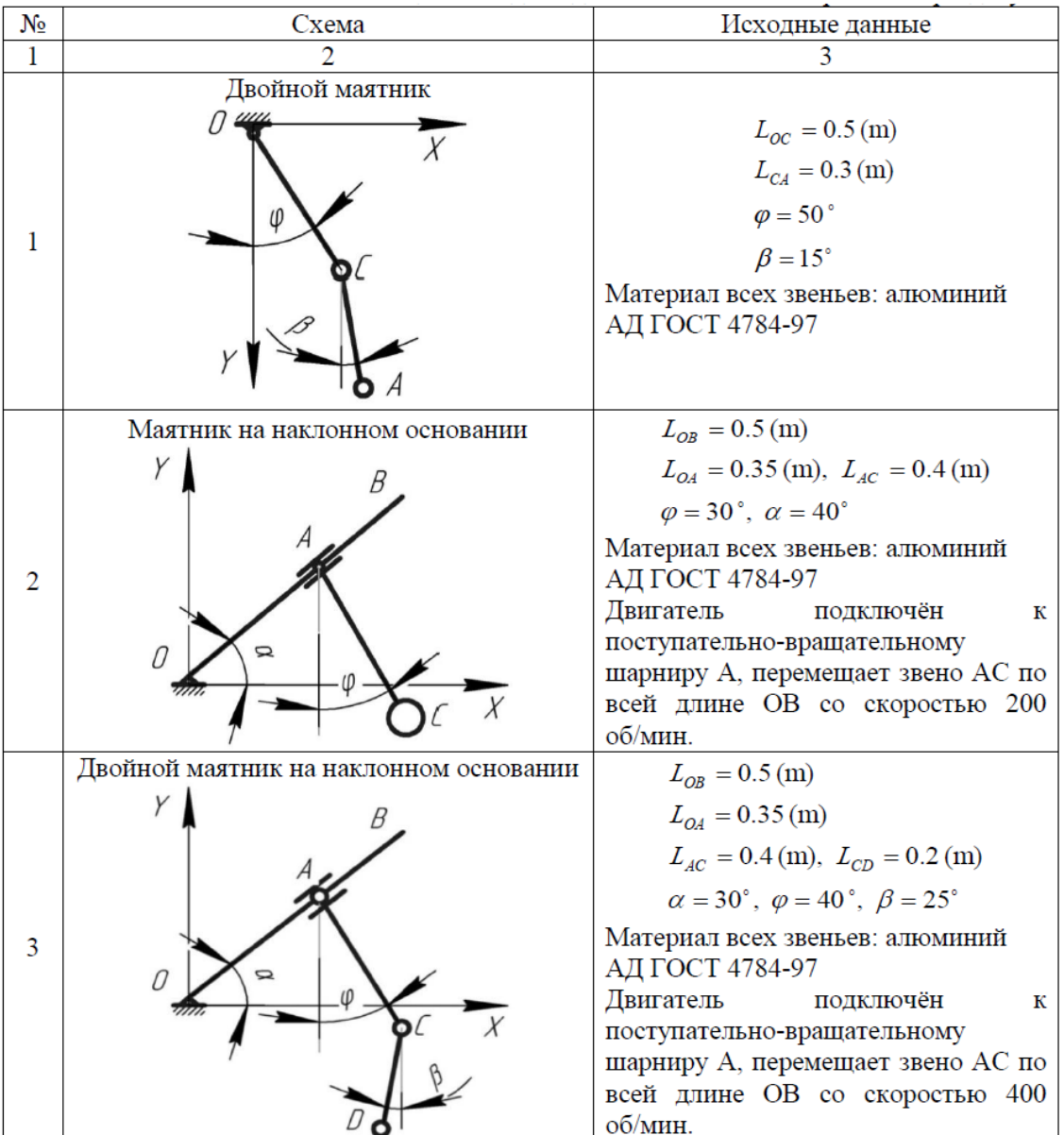

### **7 Рейтинговый контроль изучения дисциплины**

Рейтинговый контроль изучения дисциплины должен быть основан на действующем в Университете положении П 02.016–2012 «О балльнорейтинговой системе оценки качества освоения основных образовательных программ».

В течение 7 семестра работа студента по изучению дисциплины оценивается путем начисления баллов по контрольным точкам, которые соответствуют каждой последней неделе календарного месяца. Общее количество контрольных точек в семестре равно 4.

В каждой контрольной точке оцениваются:

- посещение занятий;
- выполнение и защита лабораторных работ;
- изучение теоретического материала и выполнение практических задач.

По итогам каждого календарного месяца (примерно 4-х учебных недель) студент получает:

- за своевременное выполнение и защиту лабораторных работ 6 баллов;
- за выполнение заданий на практических занятиях и качественное освоение теоретического материала – 4 балла;
- за посещение всех видов обязательных аудиторных занятий по дисциплине – 2 балла;

Изучение теоретического материала и освоение студентом каждой учебной дисциплины (дисциплинарного модуля) независимо от её общей трудоемкости оценивается в баллах. Успеваемость студента определяется 100 балльной и 5-балльной шкалами оценок. Соответствие 100-балльной и 5-и шкал приведено в таблице 7.5.

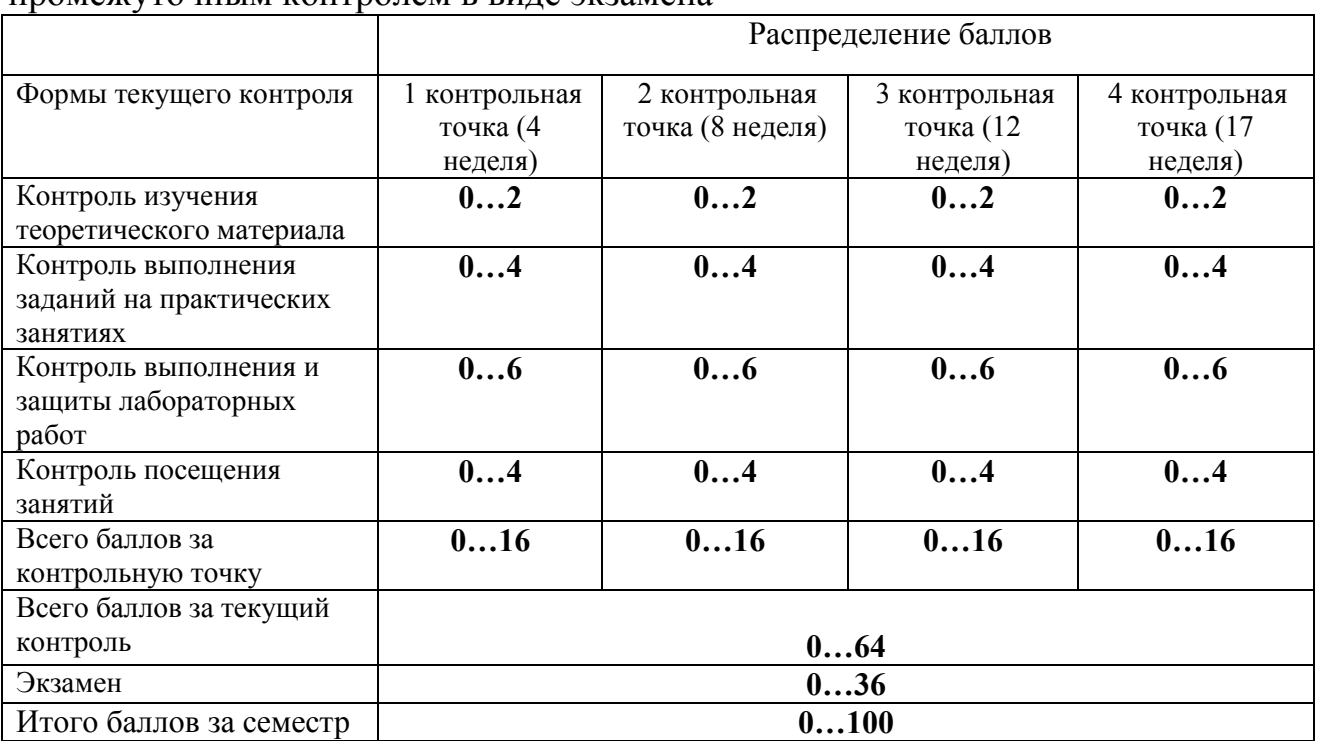

Таблица 7.4 – Контроль изучения дисциплины в 7 семестре с промежуточным контролем в виде экзамена

**Примечание.** Для допуска к промежуточной аттестации (экзамену) по дисциплине студент обязан набрать не менее 24 баллов (без учета баллов за посещаемость и премиальных баллов) при условии выполнения рабочей программы дисциплины в требуем объеме; недополученные за предыдущую контрольную точку баллы за успеваемость переходят в текущую контрольную точку с нарастающим итогом.

Освоение студентом каждой учебной дисциплины (дисциплинарного модуля) независимо от её общей трудоемкости оценивается в баллах. Успеваемость студента определяется 100-балльной и 5-балльной шкалами оценок. Соответствие 100-балльной и 5-и шкал приведено в таблице 7.5.

Таблица 7.5 – Соответствие систем оценок (используемых ранее оценок промежуточной академической успеваемости и балльно-рейтинговой системы оценок текущей успеваемости) с промежуточным контролем в виде экзамена.

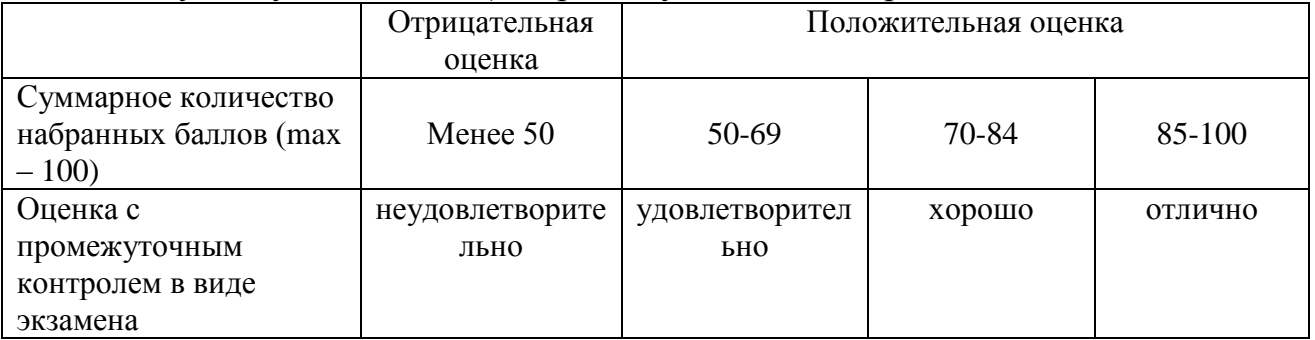

В 8-м семестре из-за его продолжительности в 8 учебных недель контроль изучения дисциплины оценивается в соответствие с таблицами 7.6 и 7.7.

Таблица 7.6 – Контроль изучения дисциплины в 8 семестре с промежуточным контролем в виде зачета

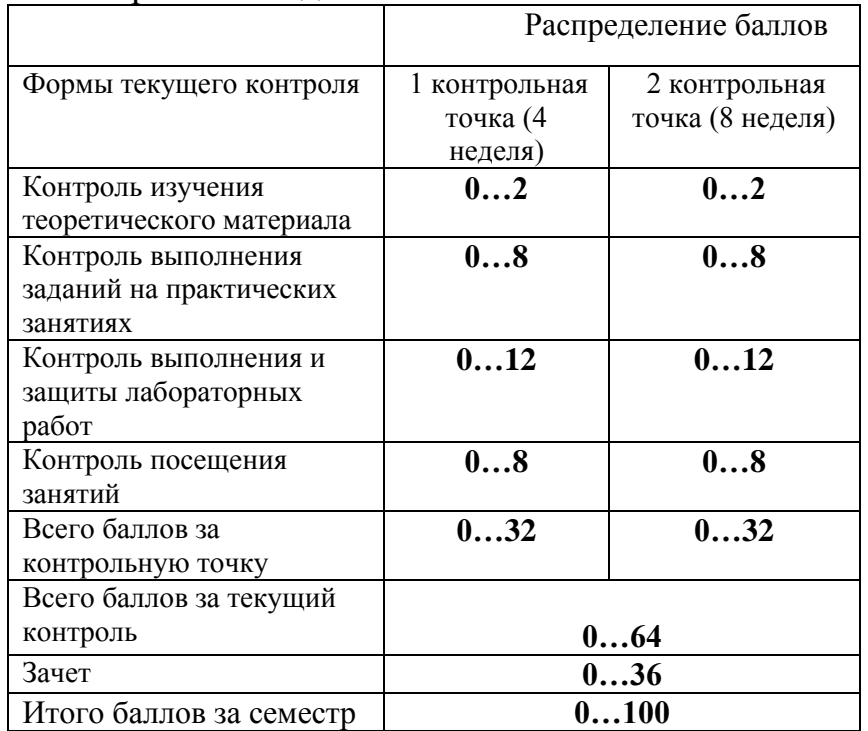

Примечание. Для допуска к промежуточной аттестации (зачету) по дисциплине студент обязан набрать не менее 24 баллов (без учета баллов за посещаемость и премиальных баллов)

Таблица 7.7 Соответствие систем оценок (используемых ранее оценок промежуточной академической успеваемости и балльно-рейтинговой системы оценок текущей успеваемости) с промежуточным контролем в виде зачета

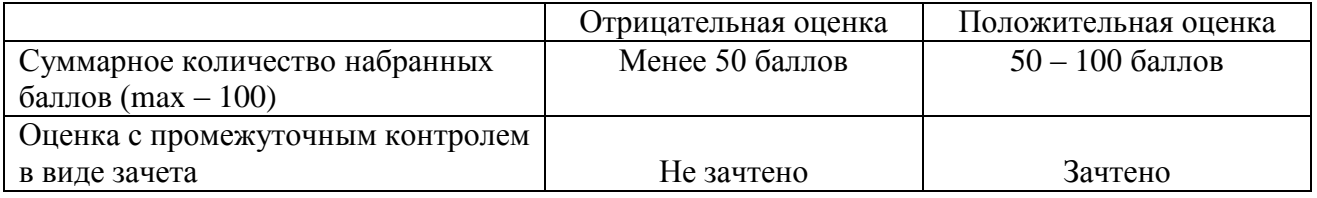

## **8 Перечень основной и дополнительной учебной литературы, необходимой для освоения дисциплины**

## **8.1 Основная учебная литература**

1. Аверченков, В. И. Основы математического моделирования технических систем [Электронный ресурс]: учебное пособие / В. И. Аверченков, В. П. Федоров, М. Л. Хейфец. - 3-е изд., стереотип. - Москва: Флинта, 2016. - 271 с. – Режим доступа : <http://biblioclub.ru/index.php?page=book&id=93344>

## **8.2 Дополнительная учебная литература**

2. . Дьяконов, В.П. MATLAB 6/6.1/6.5 + Simulink 4/5.Основы применения [Текст]/ В.П. Дьяконов.- М.: СОЛОН-Пресс, 2004.-768 с. 3. Дьяконов, В.П. VisSim+Mathcad+MATLAB. Визуальное математическое моделирование. [Текст]: – М.: СОЛОН-Пресс, 2004. – 384 с.

## **8.3 Перечень методических указаний**

1. **Моделирование мехатронных систем**: методические указания по выполнению лабораторных работ для студентов направления 15.03.06 Мехатроника и робототехника / Юго-Зап. гос. ун-т; сост.: Б.В. Лушников. - Курск, 2017. 103 с.

2. **Моделирование мехатронных систем**: методические указания по выполнению практической и самостоятельной работы для студентов направления 15.03.06 Мехатроника и робототехника / Юго-Зап. гос. ун-т; сост.: Б.В. Лушников. - Курск, 2017. 22 с.

## **8.4 Другие учебно-методические материалы**

Научно-технические периодические журналы и издания по компьютерному математическому моделированию, воспользоваться которыми возможно в библиотеку университета:

- Мехатроника, автоматизация, управление.
- [Cloud of Science](http://elibrary.ru/contents.asp?titleid=51022) (электронный ресурс);
- Dynamics and Control:
- [Journal of Systems Integration;](http://elibrary.ru/contents.asp?titleid=1514)
- [Автоматизация технологических и бизнес-процессов;](http://elibrary.ru/contents.asp?titleid=52743)
- [Автометрия;](http://elibrary.ru/contents.asp?titleid=7605)
- [Известия Академии управления: теория, стратегии,](http://elibrary.ru/contents.asp?titleid=32421)  [инновации;](http://elibrary.ru/contents.asp?titleid=32421)
- [Известия Санкт-Петербургского государственного](http://elibrary.ru/contents.asp?titleid=8707)  [электротехнического университета ЛЭТИ;](http://elibrary.ru/contents.asp?titleid=8707)
- [Математические методы в технике и технологиях -](http://elibrary.ru/contents.asp?titleid=51029) ММТТ;
- [Российский технологический журнал;](http://elibrary.ru/contents.asp?titleid=58030)

## **9 Перечень ресурсов информационно-телекоммуникационной сети Интернет, необходимых для освоения дисциплины**

- 1. Электронная библиотека ЮЗГУ http://www.lib.swsu.ru/
- 2. Электронно-библиотечная система «Университетская библиотека online» [http://www.biblioclub.ru](http://www.biblioclub.ru/)
- 3. Национальная электронная библиотека http://нэб.рф/
- 4. Информационная система «Единое окно доступа к образовательным ресурсам»<http://window.edu.ru/library>
- 5. Электронно-библиотечная система «Лань» http://e.lanbook.com;
- 6. Университетская информационная система «Россия» http://uisrussia.msu.ru
- 7. http://matlab.ru/products/simmechanics;
- 8. http://books.ifmo.ru/file/pdf/1374.pdf;
- 9. http://mexalib.com/view/331;
- 10. [http://aeshnik.livejournal.com/28688.html.](http://aeshnik.livejournal.com/28688.html)

## **10 Методические указания для обучающихся по освоению дисциплины**

Изучение любой дисциплины необходимо начинать с изучения теоретических положений и законов, воспользовавшись учебником, учебным пособием, либо конспектом лекций. В рабочей программе представлены список литературы, методических пособий и указаний, которые необходимо использовать при подготовке к лабораторным и практическим занятиям. Также студенты обязаны вести на занятиях конспект лекций.

Занятия по решению задач (практические занятия) включают в себя:

а) теоретическую подготовку студентов к занятию, в ходе которой студент обязан осмыслить теоретический материал, выносимый на занятие, и заучить основные законы и формулы;

б) решение задач на самом практическом занятии.

*Особенности выполнения и защиты лабораторных работ* 

Выполнение лабораторной работы по дисциплине производится студентами самостоятельно в аудиторное время под руководством преподавателя.

После выполнения каждой лабораторной работы и оформления отчета, проводится ее защита, которая заключается в решении задачи, либо в ответе на теоретический вопрос по данной теме.

## **11 Перечень информационных технологий, используемых при осуществлении образовательного процесса по дисциплине, включая перечень программного обеспечения и информационных справочных систем (при необходимости)**

Использование информационных технологий включает в себя следующее программное обеспечение:

- LibreOffice:
- математический пакет MATLAB/Simulink (demo);
- специализированный моделирующий пакет "VisSim";
- системы математического анализа и статистической обработки оцифрованных данных: MathCAD ((http://ru.ptc.com/product/mathcad/download-free-trial).

## **12 Описание материально-технической базы, необходимой для осуществления образовательного процесса по дисциплине**

Учебные аудитории кафедры механики, мехатроники и робототехники для проведения лекционных и практических занятий оснащены учебной мебелью: столы, стулья для обучающихся и преподавателя, доска. Работа студентов организована в аудитории в соответствии с расписанием.

Персональные компьютеры с доступом в Интернет для преподавателей и студентов; аудитории, оснащенные переносными мультимедийными средствами обучения для чтения лекций, проведения семинарских занятий, проверки самостоятельных работ.

Наглядность и эффективность докладов (презентаций, лекционного материала) достигается с помощью переносного Мультимедиа центра: ноутбук Lenovo (G710) [59409835] проектор BenQ MX505 и интерактивной систем с короткофокусным проектором ActivBoard, проекционный экран на штативе.

### **13 Особенности реализации дисциплины для инвалидов и лиц с ограниченными возможностями здоровья**

При обучении лиц с ограниченными возможностями здоровья учитываются их индивидуальные психофизические особенности. Обучение инвалидов осуществляется также в соответствии с индивидуальной программой реабилитации инвалида (при наличии).

*Для лиц с нарушением слуха* возможно предоставление учебной информации в визуальной форме (краткий конспект лекций; тексты заданий, напечатанные увеличенным шрифтом), на аудиторных занятиях допускается присутствие ассистента, а также сурдопереводчиков и тифлосурдопереводчиков. Текущий контроль успеваемости осуществляется в письменной форме: обучающийся письменно отвечает на вопросы, письменно выполняет практические задания. Доклад (реферат) также может быть представлен в письменной форме, при этом требования к содержанию остаются теми же, а требования к качеству изложения материала (понятность, качество речи, взаимодействие с аудиторией и т. д.) заменяются на соответствующие требования, предъявляемые к письменным работам (качество оформления текста и списка литературы, грамотность, наличие иллюстрационных материалов и т.д.). Промежуточная аттестация для лиц с нарушениями слуха проводится в письменной форме, при этом используются общие критерии оценивания. При необходимости время подготовки к ответу может быть увеличено.

*Для лиц с нарушением зрения* допускается аудиальное предоставление информации, а также использование на аудиторных занятиях звукозаписывающих устройств (диктофонов и т.д.). Допускается присутствие на занятиях ассистента (помощника), оказывающего обучающимся необходимую техническую помощь. Текущий контроль успеваемости осуществляется в устной форме. При проведении промежуточной аттестации для лиц с нарушением зрения тестирование может быть заменено на устное собеседование по вопросам.

*Для лиц с ограниченными возможностями здоровья, имеющих нарушения опорно-двигательного аппарата,* на аудиторных занятиях, а также при проведении процедур текущего контроля успеваемости и промежуточной аттестации могут быть предоставлены необходимые технические средства (персональный компьютер, ноутбук или другой гаджет); допускается присутствие ассистента (ассистентов), оказывающего обучающимся необходимую техническую помощь (занять рабочее место, передвигаться по аудитории, прочитать задание, оформить ответ, общаться с преподавателем).

## **Лист дополнений и изменений, внесенных в рабочую программу дисциплины**

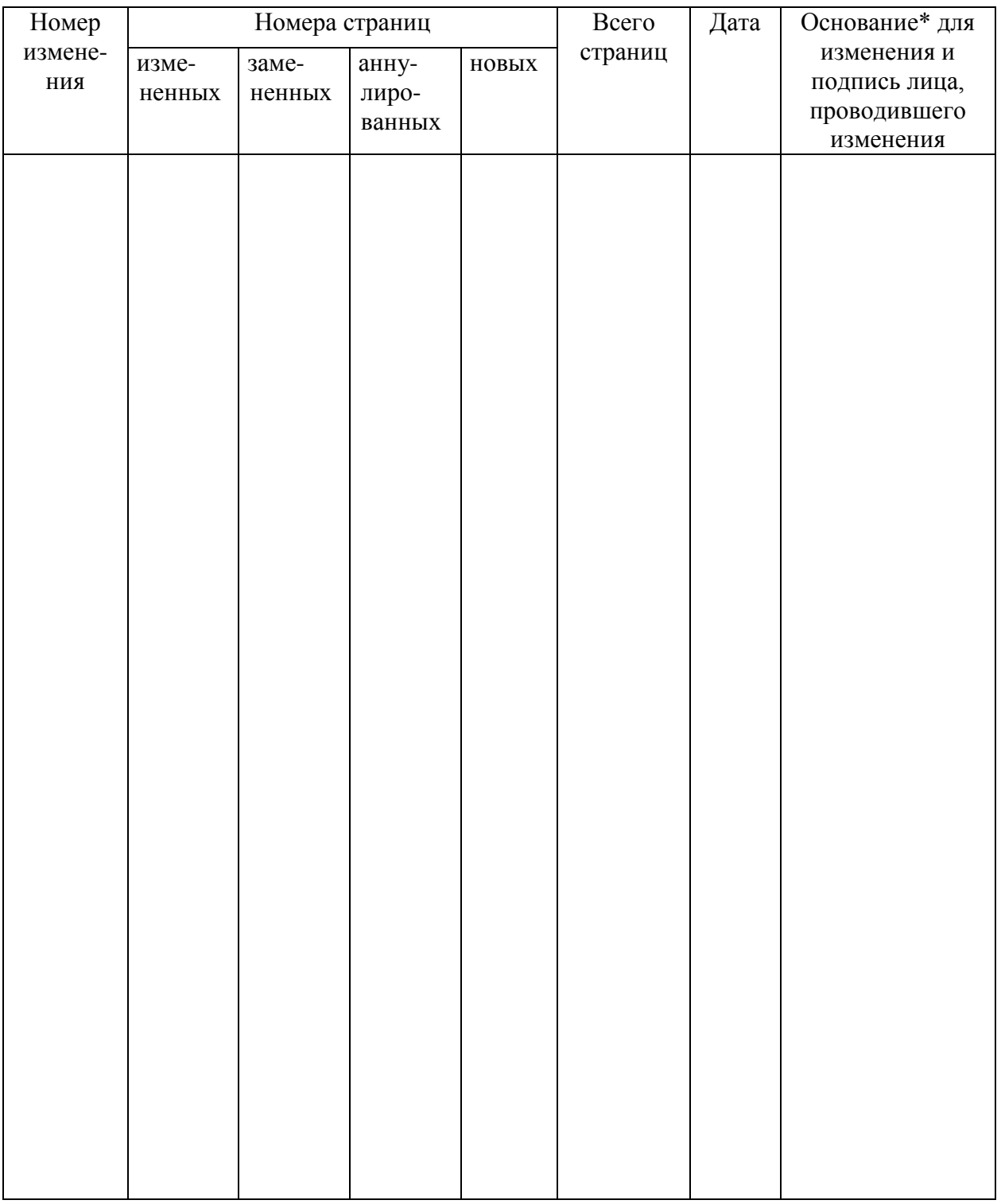

Основание\* для изменения и подпись лица, проводившего изменения изме- ненных замененных анну- лиро- ванных новых Примечание – Основанием для внесения изменения является решение кафедры (протокол № \_\_\_ от «\_\_\_» \_\_\_\_\_\_\_\_ 20\_\_\_ г.).